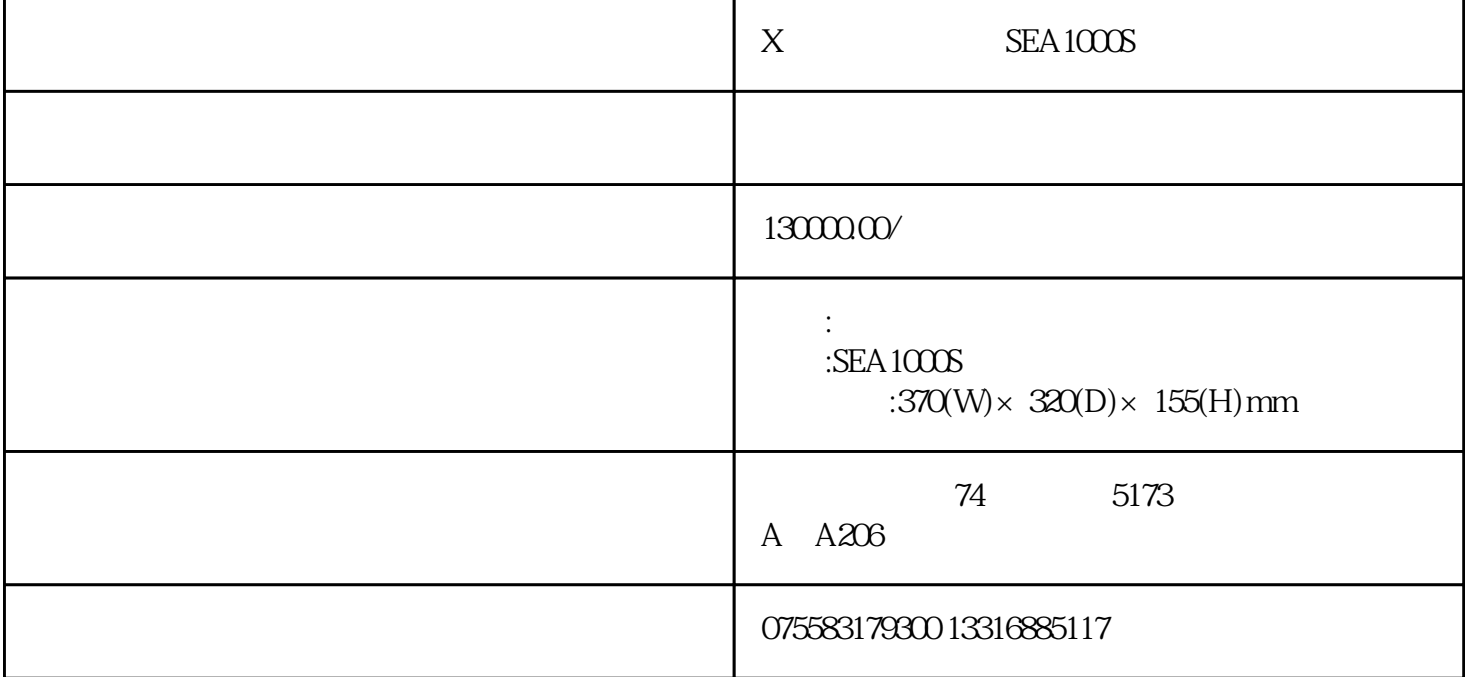

 $1 X$  SEA1000S Power  $2X$  SEA1000S

 $3X$  SEA1000S

4  $X$ -ray  $X$ -ray

测定前的准备·结束

 $5$  X-ray  $X$ 

 $\overline{30}$ 

 $6.$ 

## ${\hbox{FWHM}}$

 $\mathcal{A}$ 

 $1$  1

1  $X-RAY$  (OFF)  $2$  X-RAY  $3 \times 7$ 4 Windows(U)  $5\,$ 6 Rower  $1000$  SEA  $1000$ 4.3.1  $5\,$  $1$   $2$ 

 $2 \tOPEN$ 

3 按下样品观察键,一边观察样品一边将样品放置在测定范围的中央处。

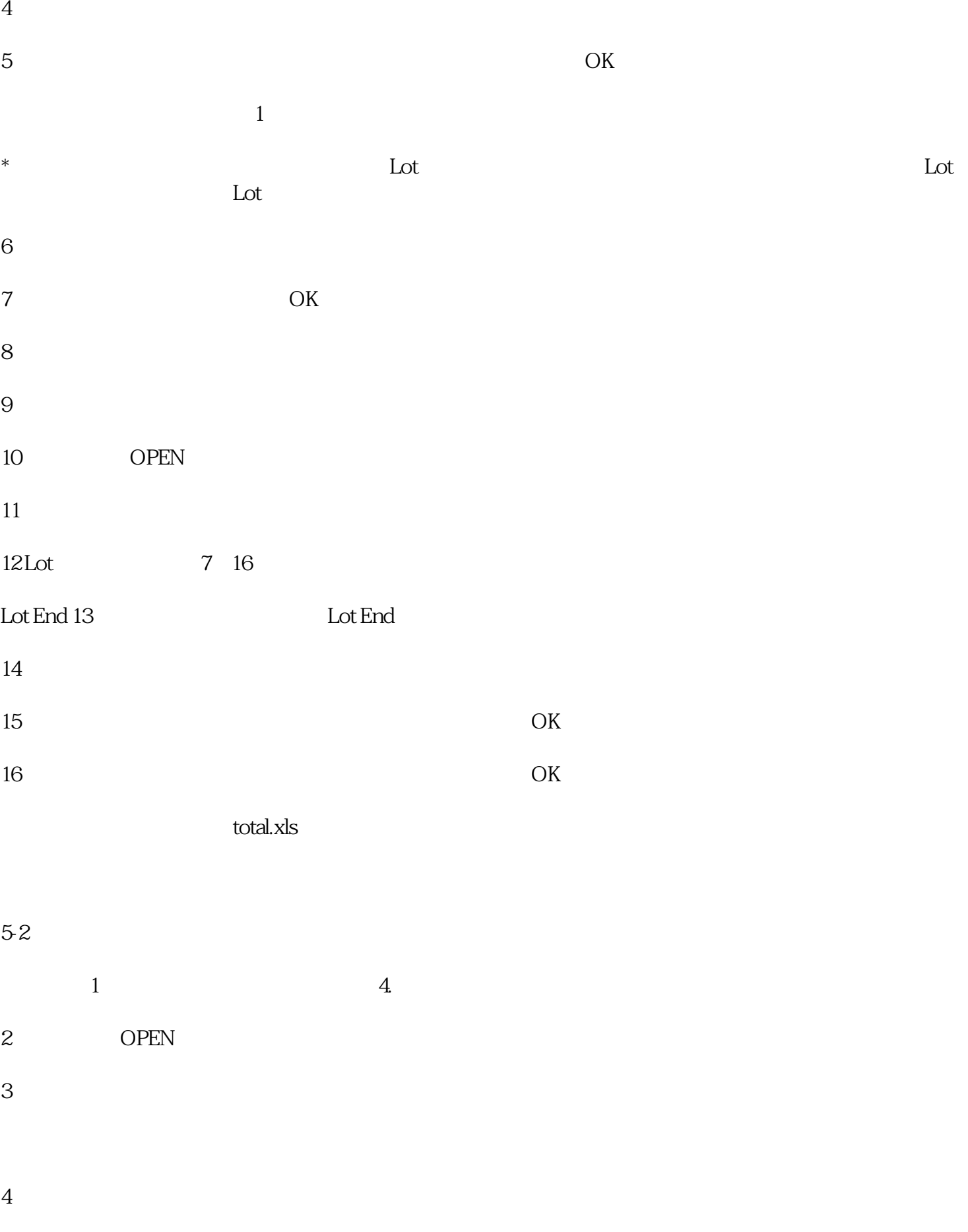

 $5$ 

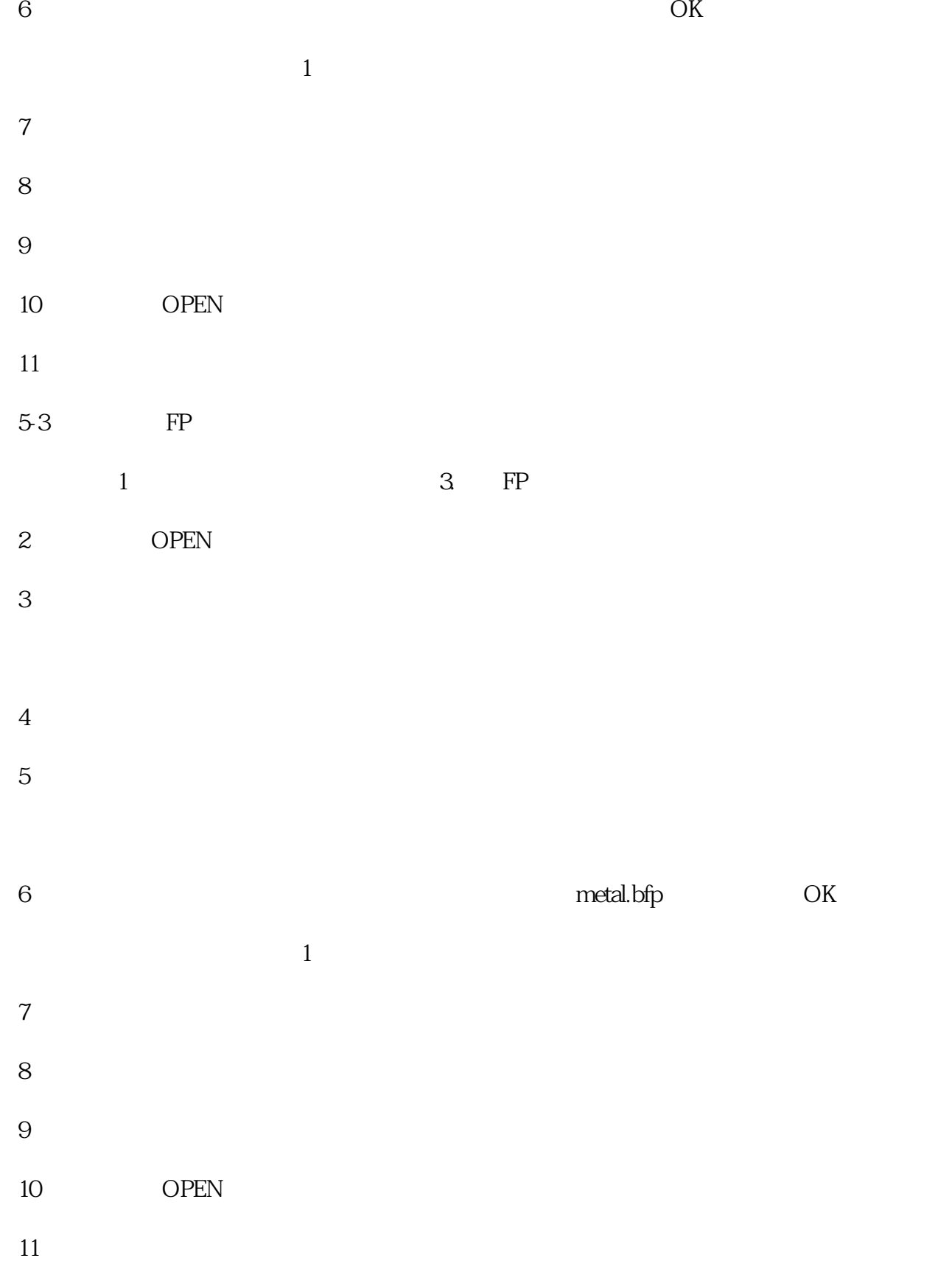

**FWHM** 

- $1 /$  $1$  $2 \angle$  $\overline{3}$  $4<sub>1</sub>$  $5$ OK  $6\,$ 7 COK 8  $\hskip 1.6cm 1$  /  $1$  $2 \thinspace$  $3 \thinspace$  3  $\overline{4}$  $5$   $\qquad$ 6 从样品室中取出『能量校正板』。 ③ FWHM校正(1次/周) 1 FWHM 2 按下『分解能校正』键。  $3 \thinspace$  3  $\overline{4}$ 5 FWHM OK
- 6 从样品室中取出『FWHM校正板』。 ④ 照射径校正(1次/年)
- $1$

 $6\,$ 

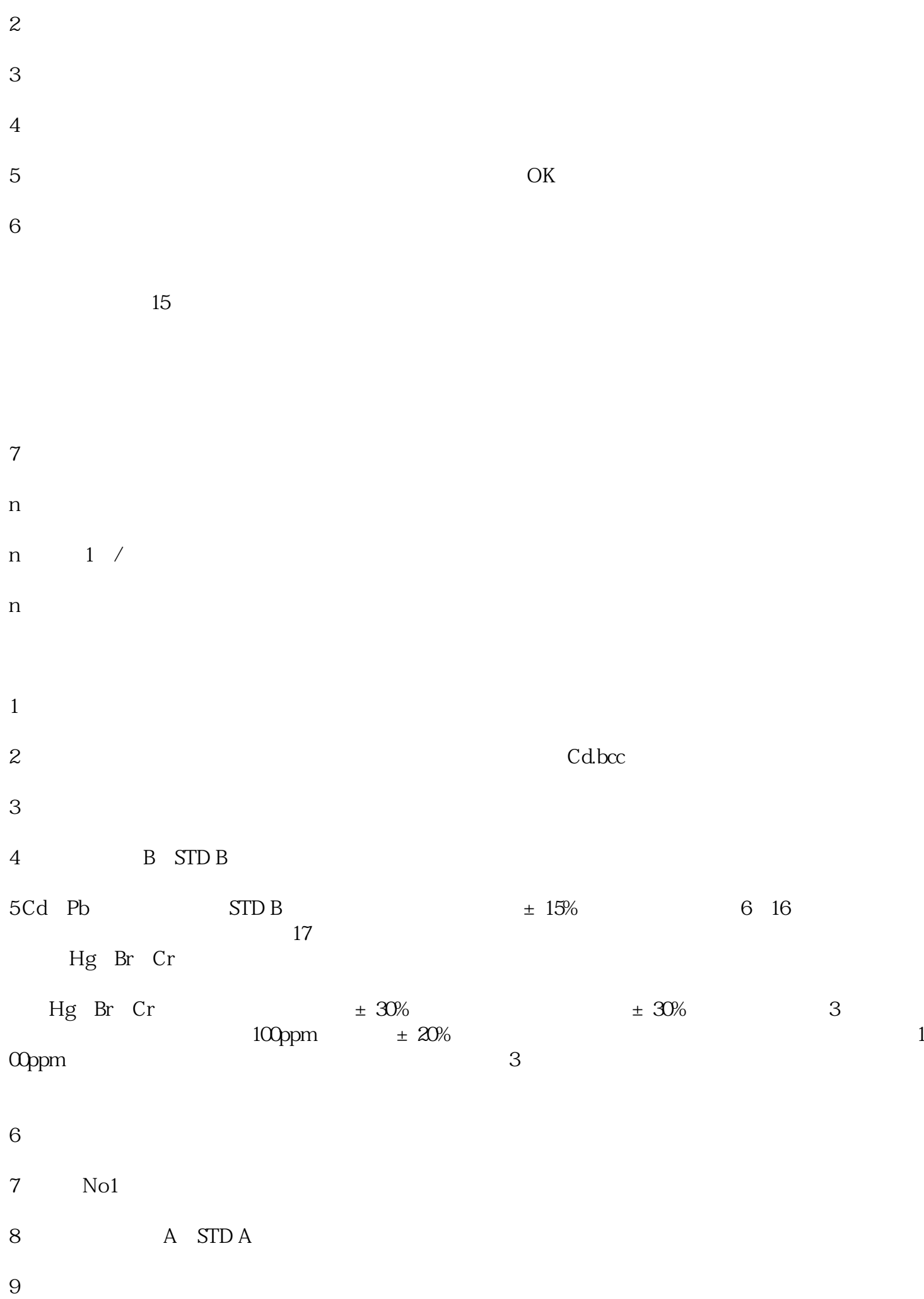

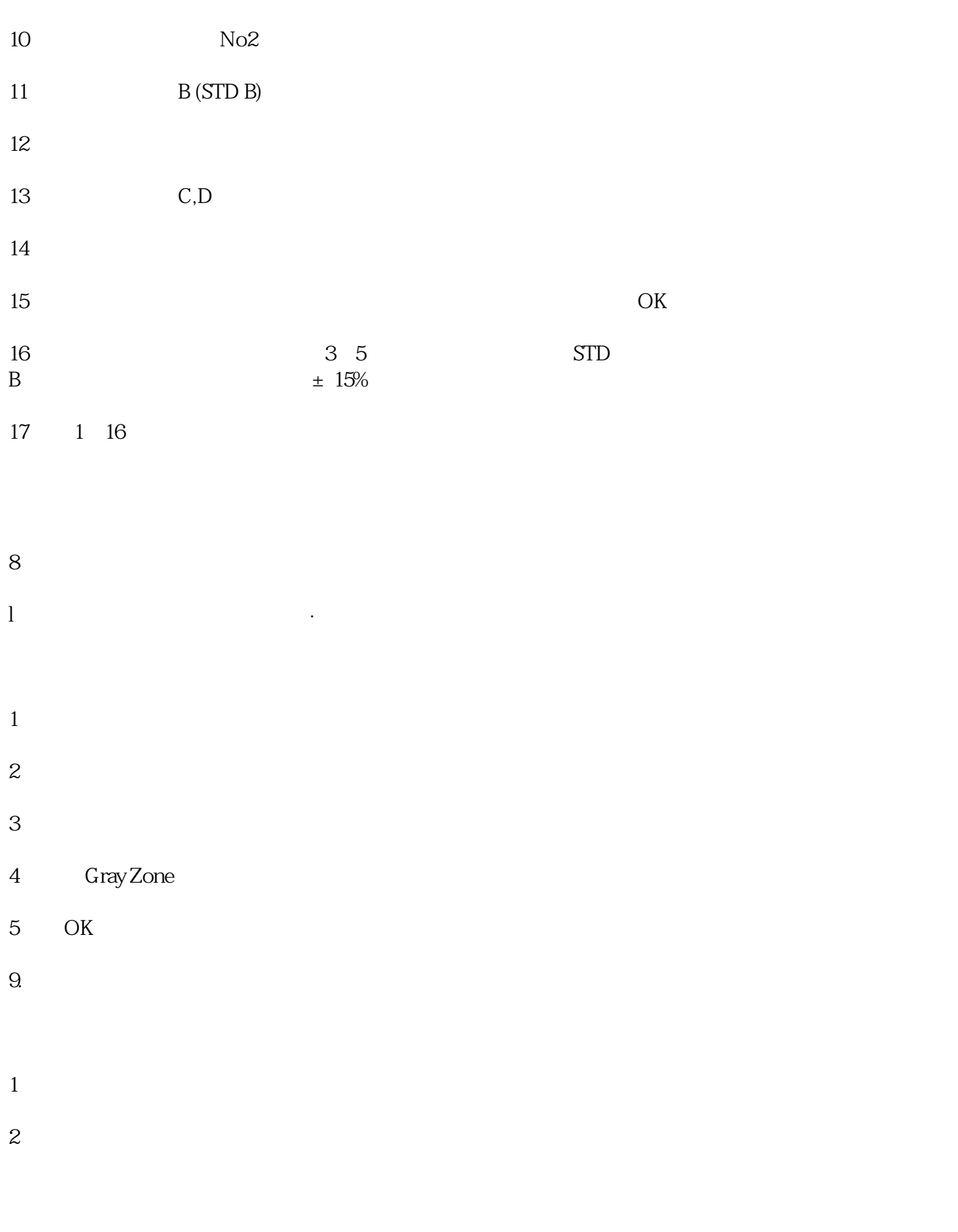

C\X-ray DATA

 $10$ 

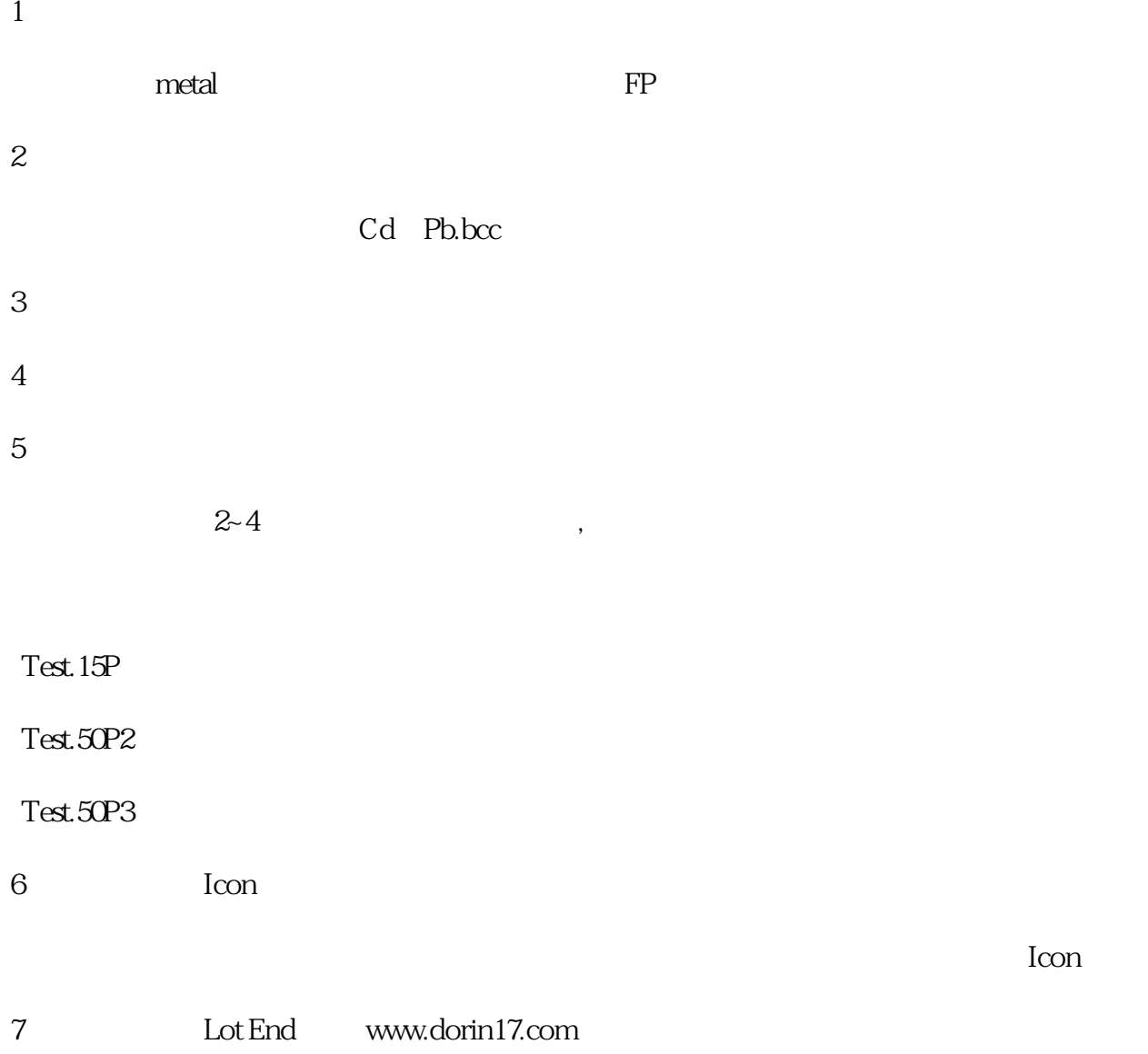